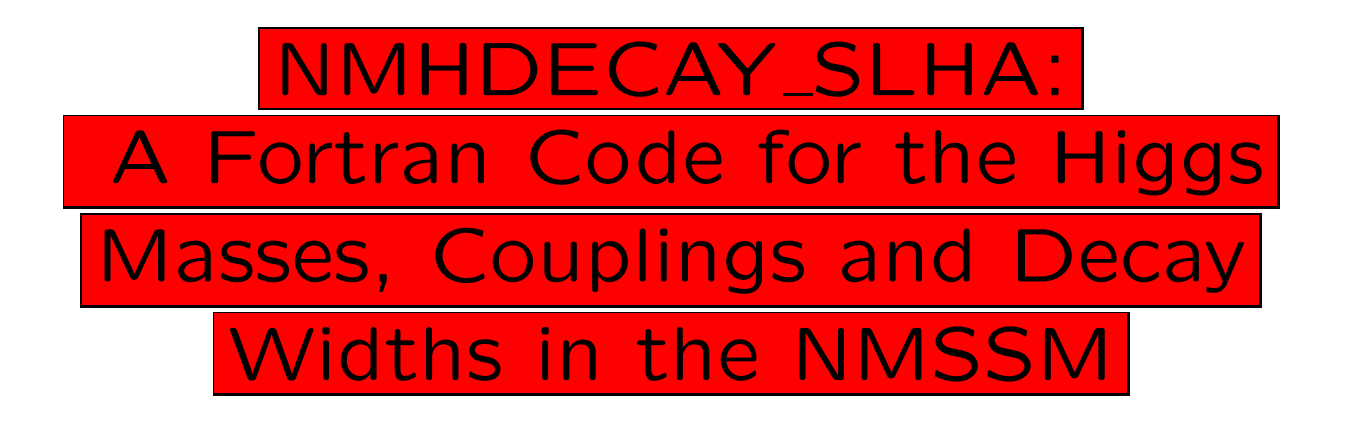

U. Ellwanger, J. Gunion, C. Hugonie

## Motivation:

- The NMSSM is the simplest solution to the  $\mu$  problem of the MSSM: replace  $\mu H_u H_d \rightarrow \lambda S H_u H_d + \frac{\kappa}{3} S^3$
- The NMSSM is the simplest SUSY extension of the SM such that
	- all SUSY interactions are scale invariant (involving dimensionless couplings only)
	- the electroweak scale originates from the SUSY breaking scale only
- The MSSM re-appears in the limit  $\lambda$ ,  $\kappa \ll 1$ of the NMSSM  $\rightarrow$  the parameter space of the NMSSM includes the physics of the MSSM and more!

– The NMSSM renders the "little fine tuning problem" due to the non-observation of a Higgs at LEP less severe

## $\rightarrow$  The Physics of the NMSSM merits to be studied as thoroughly as the one of the MSSM

S: one new gauge singlet superfield in the Higgs sector (beyond the MSSM)

 $\rightarrow$  One more neutral scalar: 3 instead of 2  $\rightarrow$  One more neutral pseudosc.: 2 instead of 1  $\rightarrow$  One more neutralino: 5 instead of 4

 $\rightarrow$  New physics (beyond the MSSM) in the Higgs sector: more states, more mixing angles

But: The detection of at least one Higgs boson at the LHC is not necessarily easier than in the MSSM!

NMHDECAY: A tool to compute masses, couplings and branching ratios of all Higgs states (3 neutral scalars, 2 neutral pseudoscalars, 1 charged Higgs) for arbitrary parameters at the EW scale

Bare parameters:

- 2 Yukawa couplings  $\lambda$ ,  $\kappa$
- 2 trilinear soft terms  $\lambda A_{\lambda} S H_u H_d + \frac{\kappa}{3} A_{\kappa} S^3$
- 3 soft mass terms  $m_u^2 H_u^2 + m_d^2 H_d^2 + m_s^2 S^2$

Use the 3 minimization equations of the effective potential w.r.t.  $H_u$ ,  $H_d$  and S, and  $M_Z^2 =$  $g_1^2+g_2^2$ 2  $\frac{+g_2^2}{2}(\langle H_u \rangle^2 + \langle H_d \rangle^2)$ 

 $\rightarrow$  6 parameters:

$$
\lambda
$$
,  $\kappa$ ,  $A_{\lambda}$ ,  $A_{\kappa}$ ,  $tan\beta = \frac{\langle H_u \rangle}{\langle H_d \rangle}$ ,  $\mu_{eff} = \lambda \langle S \rangle$ 

(Recall: MSSM: 2 parameters  $tan\beta$ ,  $M_A$ )

For a given set of these 6 parameters NMHDECAY computes

1) The Higgs masses and mixing angles from the effective potential including radiative corrections

- a) to  $V_{eff}$  from:
	- top/bottom quark/squark effects exactly to one loop,
		- $+$  leading double-logs  $\sim h_t^6$  $\frac{6}{t}$ ,  $h_t^4 \alpha_s$
	- one loop electroweak corrections (leading logs ∼ ln( $M_{sq}^2/M_Z^2$ ), ln( $M_{Higgs}^2/M_Z^2$ ), ln( $M_{\chi}^2/M_Z^2$ ))

b) to  $Z_{eff}$  (propagators) from top/bottom quarks to one loop (leading logs  $\sim ln(M_{sq}^2/M_Z^2),~ln(M_{Higgs}^2/M_Z^2))$ 

- 2) All decay widths  $H \rightarrow 2$  particle final states: gluons/quarks/leptons/γγ/WW/ZZ/Zγ/ HH/HZ/HW (as in HDECAY; WW/ZZ: single off-shell option only)
- 3) Masses and mixing angles of charginos and neutralinos, and all decay widths  $H \rightarrow$  charginos/neutralinos

(Not yet:  $H \rightarrow$  squarks/sleptons)

## Theoretical Tests on the Parameter Space:

- No Landau pole for the Yukawa couplings  $\lambda$ ,  $\kappa$ ,  $h_t$ ,  $h_b$  below  $M_{GUT}$
- No deeper minimum of  $V_{eff}$  for  $\langle H_u \rangle = 0$  or  $\langle H_d \rangle = 0$

## Experimental Tests on the Parameter Space:

$$
- m_{H^+} > 78,6 \text{ GeV}
$$
  
\n
$$
- m_{\chi_1^+} > 103,5 \text{ GeV}
$$
  
\n
$$
- \Gamma(Z \to \chi_1^0 \chi_1^0) < 1,76 \text{ MeV}
$$
  
\n
$$
- \sigma(e^+e^- \to \chi_1^0 \chi_i^0) < 10^{-2} \text{ pb}
$$
  
\n(i > 1, if  $m_{\chi_1^0} + m_{\chi_i^0} < 209 \text{ GeV}$ )  
\n
$$
- \sigma(e^+e^- \to \chi_i^0 \chi_j^0) < 10^{-1} \text{ pb}
$$
  
\n(i, j > 1, if  $m_{\chi_i^0} + m_{\chi_j^0} < 209 \text{ GeV}$ )  
\n
$$
- \text{LEP constraints on } e^+e^- \to hZ:
$$
  
\n
$$
h \to b\bar{b}, \tau^+ \tau^-, \text{ jj}, \gamma \gamma, \text{ invisible}
$$
  
\nrecoil mass in  $e^+e^- \to ZX$   
\n $e^+e^- \to ha \to 4b/4\tau/aaa \to 6b/4b + 2j$   
\n(Very important for certain regions of the NMSSM

parameter space where  $h_1 \rightarrow aa$  dominant)

If any of these tests fails the parameter set is not dropped, but the user is warned

Input file slhainp.dat:

need to specify  $\alpha_s(M_Z)$ ,  $m_b(m_b)$  (running mass),  $m_{top}$  (pole mass), one set of NMSSM parameters and soft terms in the squark/gaugino sectors

Two output files:

– spectr.dat: input parameters, results of theoret./exp. tests, Higgs masses and mixing angles, neutralino/chargino masses and mixing angles

– decay.dat: widths and branching ratios of all 6 Higgs states